## **Putting Trial Processing On Hold v4.4**

On hold records contain information about a delay in trial processing that includes the cause of the delay, the date the delay started, and the date that the trial was taken off hold.

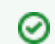

You can continue to abstract a trial while it is on hold. However, you can not record any milestones.

You can add and edit On-hold records at any time during the validation and abstraction processes. However, the only data in an On-hold record that you can edit is the Off-hold date. That is, you can take a delayed trial off hold by editing an existing On-hold record.

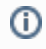

A single trial can have one or more On-hold records at any time.

For instructions, refer to the following pages: